### <<Borland C++ Builder >>

<<Borland C++ Builder >>

- 13 ISBN 9787801440129
- 10 ISBN 7801440129

出版时间:1998-06

( )<br>K. $\qquad \qquad ,$ 

PDF

http://www.tushu007.com

### $\le$  < Borland C + + Builder >>

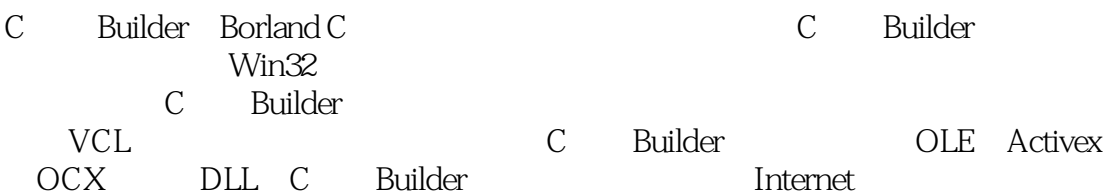

### <<Borland C++ Builder

KentReisdorph KentReisdorph TurboPower 他是TeamB(Borland公司的自愿者在线服务小组)的成员之一。 TeamB Kent BorlandC Wind0ws CompuServe c<br>Kent ColoradoSpring

KenHenderson KenHenderson

 $/$ 74763.2305 compuserve.com Ken

> CompuServe WorldWideWeb<br>GOSAMS WorldWideWeb, http://www.mcp.com

CompuServe

### $\le$  < Borland C + + Builder >>

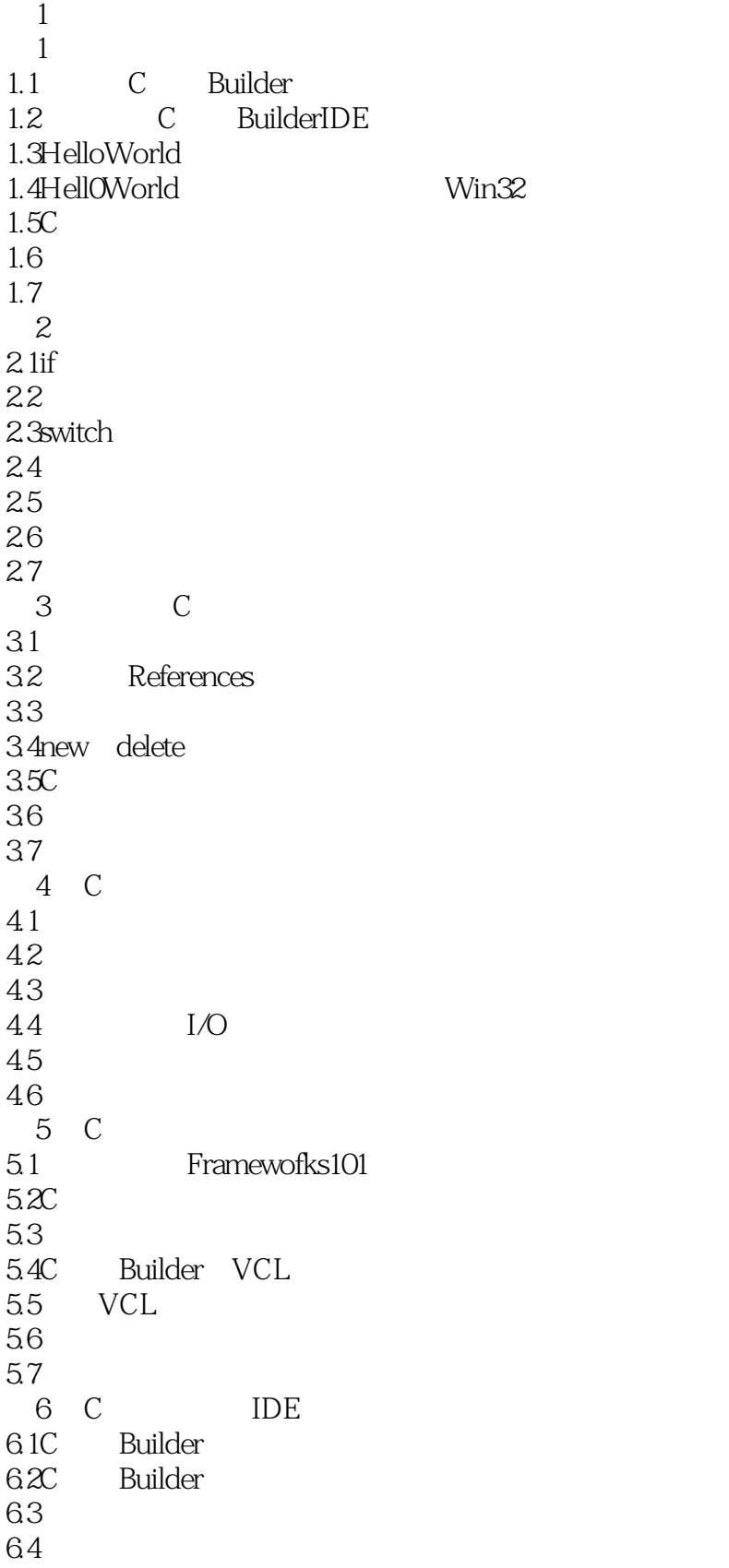

# $\le$  -> Borland C++ Builder  $\ge$ >

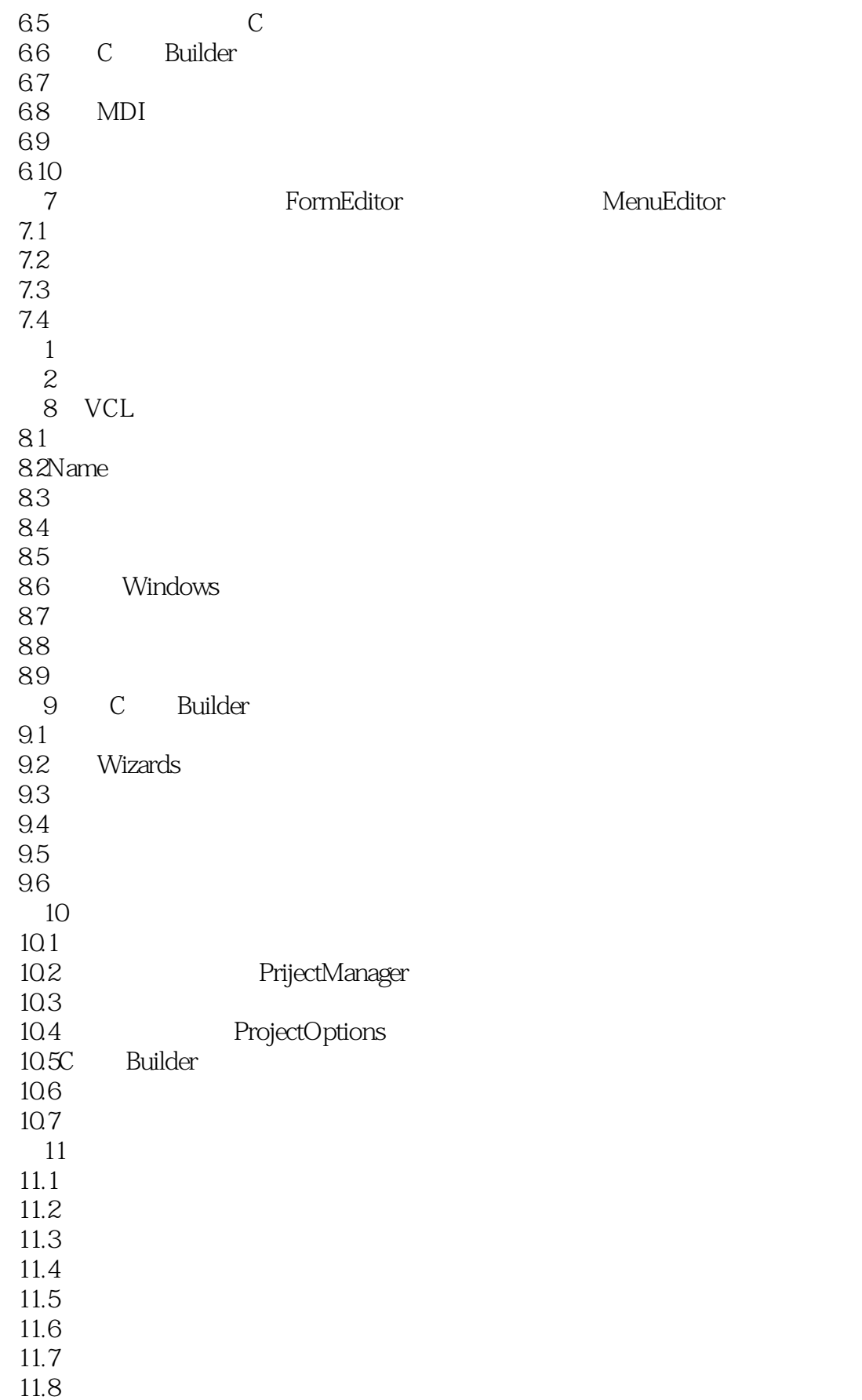

# $\le$  -> Borland C++ Builder  $\ge$ >

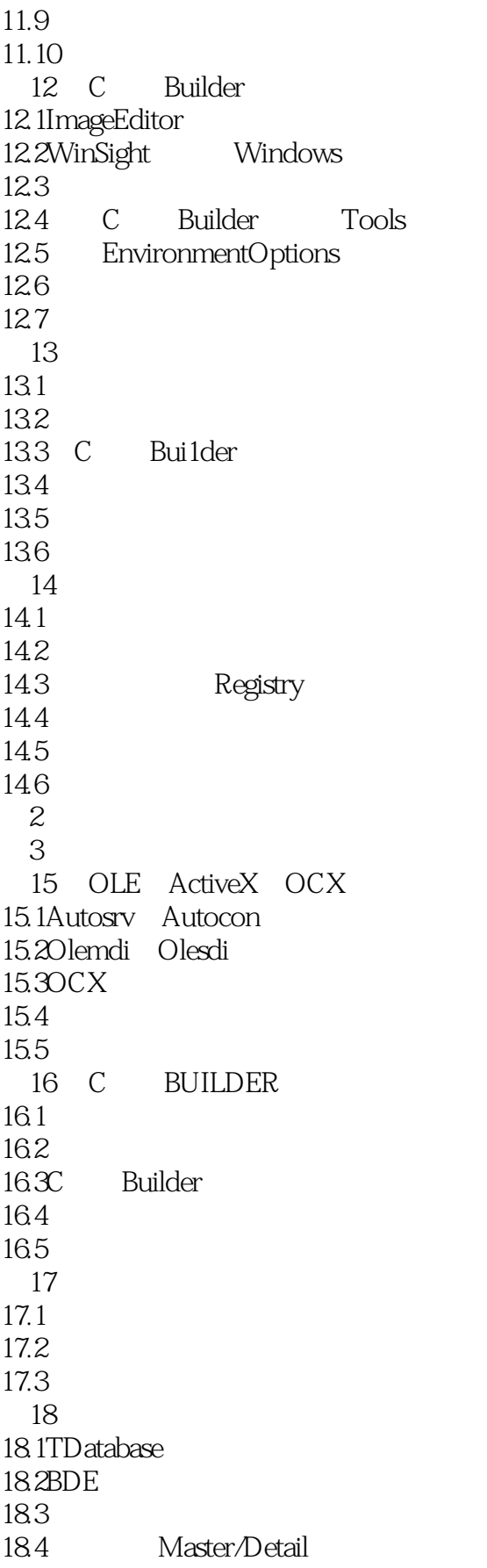

# $\le$  -> Borland C++ Builder  $\ge$ >

![](_page_6_Picture_159.jpeg)

# $\le$  < Borland C + + Builder  $\ge$  >

- 第3天
- 第4天  $\overline{5}$
- 第6天
- 第7天
- 第8天
- 第9天
	- 第10天
	- 第11天  $12<sub>z</sub>$
	- 第13天
	- 第14天
	- 第15天
	- 第16天
	- 第17天
	- 第18天
	- 第19天
	- 第20天
	- 第21天 第22天
	- 第23天

### $<<$ Borland C++ Builder  $>>$

本站所提供下载的PDF图书仅提供预览和简介,请支持正版图书。

更多资源请访问:http://www.tushu007.com